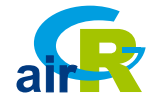

# **Hydrological modelling & teaching with** *airGR* **&** *airGRteaching*

**Guillaume Thirel**, [guillaume.thirel@irstea.fr](mailto:guillaume.thirel@irstea.fr) **Olivier Delaigue** EGU - Vienna, 11 April 2018

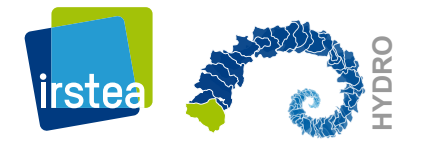

# **Introduction**

## **Introduction**

Hydrological modelling packages in

- · topmodel
- · dynatopmodel
- · TUWmodel
- · Ecohydmod
- · hydromad (not on CRAN)
- · etc.

... and of course airGR & airGRteaching

# **airGR(teaching) Models & Tools**

## **Models**

### **GR hydrological models**

Rainfall-runoff lumped models developed since the 90's at IRSTEA

- annual: GR1A **·**
- monthly: GR2M **·**
- daily: **GR4J**, GR5J, GR6J **·**
- hourly: GR4H **·**

### **Snow model**

**·** CemaNeige

More about GR models: poster A.9 [EGU2018-15734] Thursday, "History of Hydrology" session

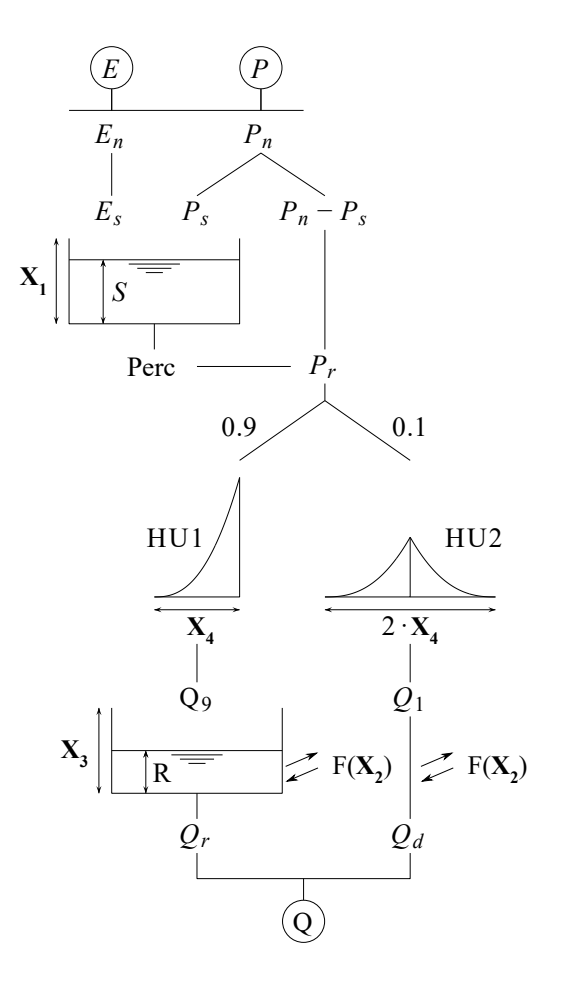

## **Tools**

### **Error criteria**

- · RMSE
- · Nash-Sutcliffe
- $\cdot$  KGE
- $\cdot$  KGE'

### **Calibration algorithm**

· Housemade global then local optimisation

# **Datasetinput**

### **Dataset preparation**

### data.frame of 2 basins from 1985 to 2005

summary(dfObs)

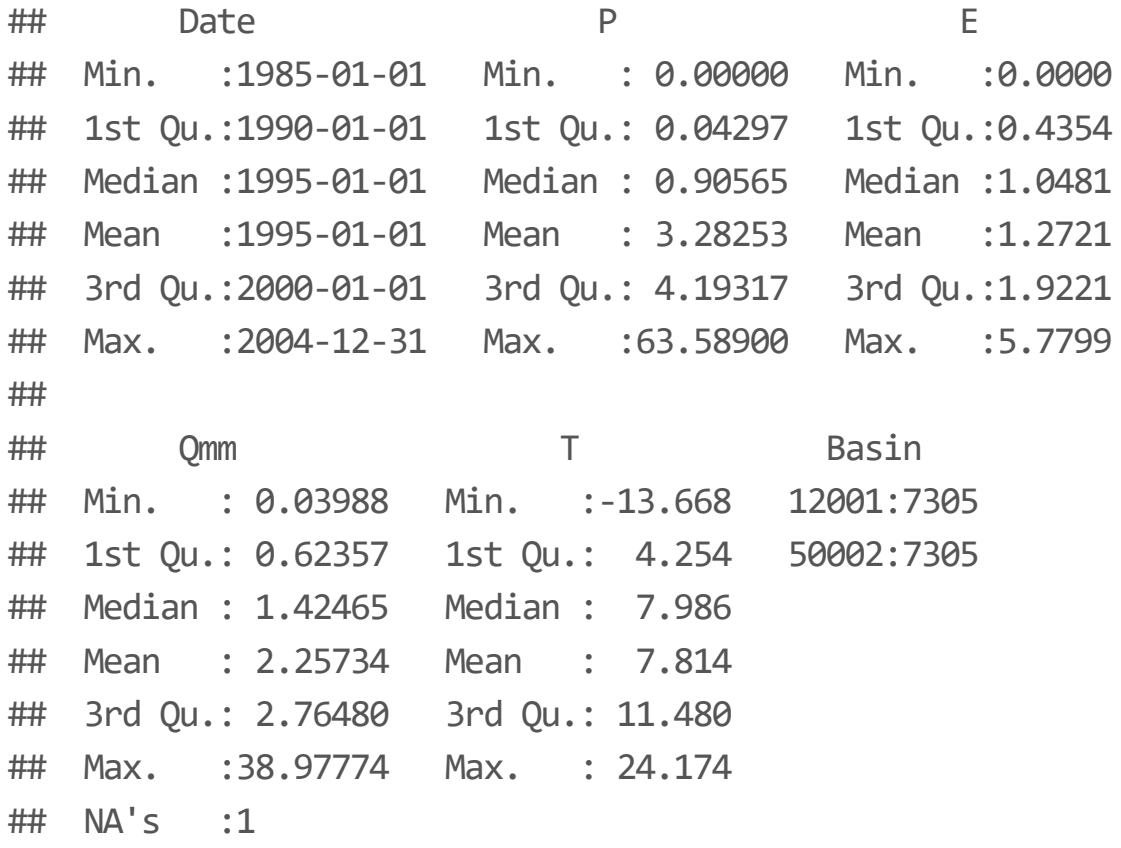

# aiGRteaching

## **airGRteaching overview**

### **Coding can be a hard task for some students**

- slows down the understanding of the concepts presented during courses **·**
- limited time to teach programming **·**

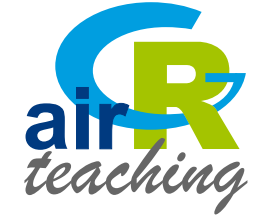

### **airGRteaching contains only very basic functions**

Attaching the package

library(airGRteaching)

## Loading required package: airGR

## **airGRteaching data preparation**

Needs only a data.frame (or independent vectors)

```
B12001 <- dfObs[dfObs$Basin == "12001", c("Date", "P", "E", "Qmm", "T")]
```

```
PREP <- PrepGR(ObsDF = B12001,
               HydroModel = "GR4J", CemaNeige = TRUE)
```
## **airGRteaching** graphical functions

dyplot(): dynamic chart to explore data

plot(): static chart for student reports

dyplot(PREP)

[mm/d] ≩ ≧  $\textcolor{red}{\mathbb{I}}$ O 3. S ecip. [mm/d] 곡

## **airGRteaching calibration**

Model calibration on a given period, with the KGE' criterion

```
CAL <- CalGR(PrepGR = PREP, CalCrit = "KGE2",
             WupPer = c("1989-01-01", "1989-12-31"),
             CalPer = c("1990-01-01", "1993-12-31"))
```
## Grid-Screening in progress (0% 20% 40% 60% 80% 100%) ## Screening completed (729 runs) ## Param = 432.681 , -0.020 , 20.697 , 1.417 , 0.002 , 4.961 ## Crit KGE'[Q] = 0.8025 ## Steepest-descent local search in progress ## Calibration completed (36 iterations, 1138 runs) ## Param = 320.368 , 0.405 , 35.589 , 1.191 , 0.002 , 4.589 ## Crit KGE'[Q] = 0.8518

## **airGRteaching calibration**

### Plotting calibration process

plot(CAL, which = "iter")

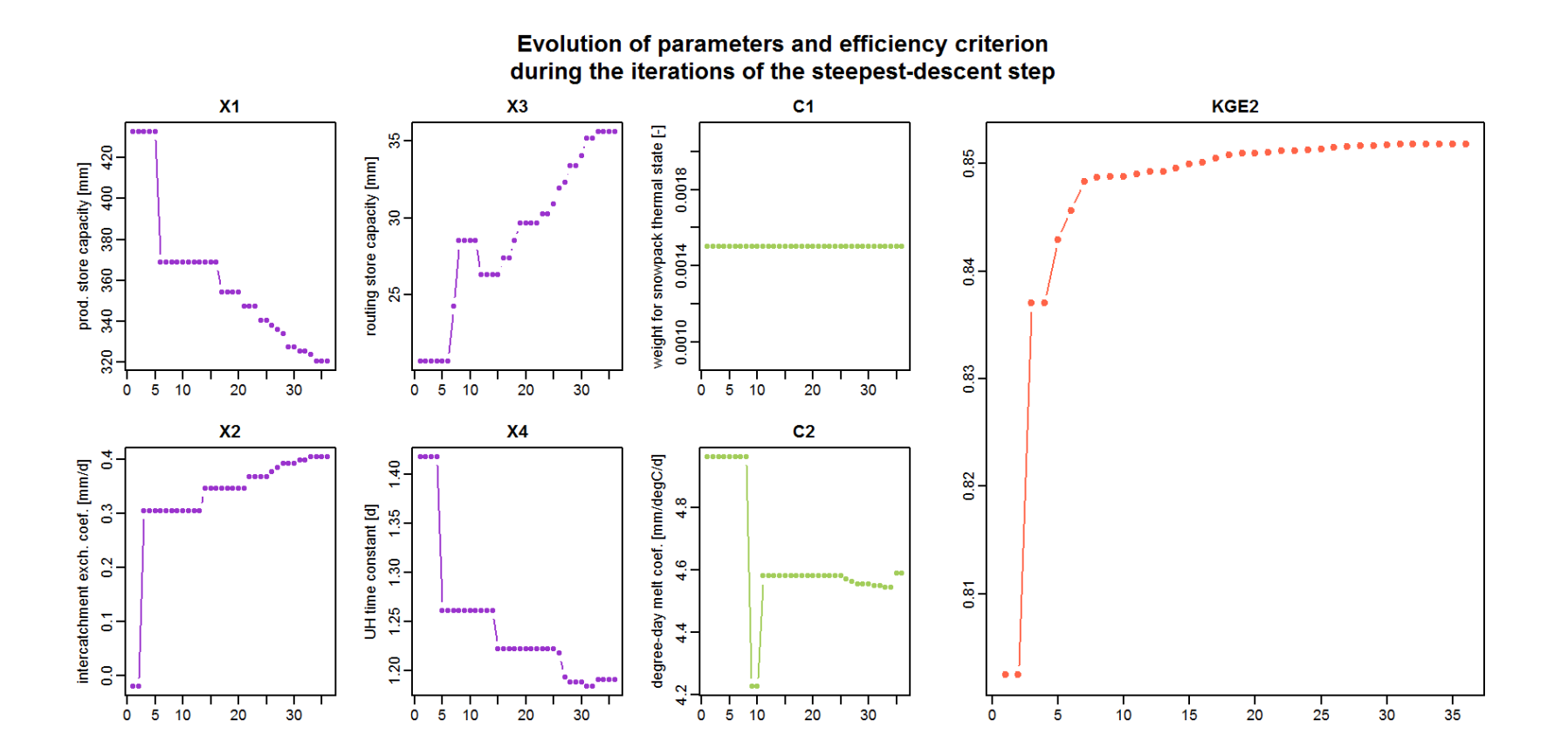

## **airGRteaching calibration**

### Plotting performances

#### plot(CAL, which = "perf")

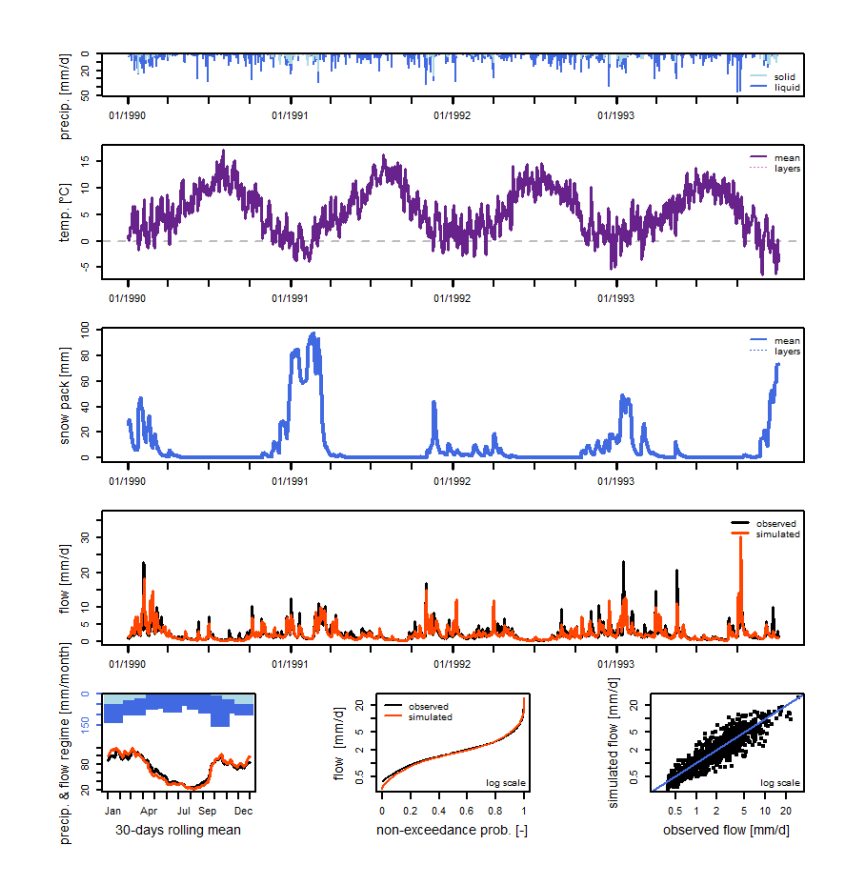

### **airGRteaching simulation**

To check if the calibration is correct, we can perform an evaluation on an independent period (Klemes split-sample test)

SIM <- SimGR(PrepGR = PREP, CalGR = CAL, EffCrit = "KGE2", WupPer = c("1993-01-01", "1993-12-31"), SimPer = c("1994-01-01", "1998-12-31"))

## Crit. KGE'[Q] = 0.8679

```
\# SubCrit. KGE'[Q] cor(sim, obs, "pearson") = 0.8941
\# SubCrit. KGE'[Q] cv(sim)/cv(obs) = 1.0469
\# SubCrit. KGE'[Q] mean(sim)/mean(obs) = 0.9365
```
Or with a known parameter set

PARAM  $\langle -c(X_1 = 200, X_2 = 2, X_3 = 300, X_4 = 2, C_1 = 0.5, C_2 = 4)$ SIM <- SimGR(PrepGR = PREP, Param = PARAM, EffCrit = "KGE2", WupPer = c("1993-01-01", "1993-12-31"), SimPer = c("1994-01-01", "1998-12-31"))

## **airGRteaching simulation**

Plotting the resulting discharge time series

dyplot(SIM)

[mm/d] ≶ ⊆  $\textcolor{red}{\textbf{0}}$  $\Box$ 요. 으 ecip. [mm/d] 乌

## **airGRteaching Shiny interface**

List of 2 basins data.frame

```
colSelect <- c("Date", "P", "E", "Qmm", "T")
listObs \leftarrow list(B12001 = dfObs[dfObs$Basin == "12001", colSelect],
                 B50002 = dfObs[dfObs$Basin == "50002", colSelect])
```
Launching the Shiny interface for 2 basins

```
ShinyGR(ObsDF = listObs,
        SimPer = list(c("1994-01-01", "1998-12-31"),
                      c("1994-01-01", "1998-12-31")))
```
### **Only daily models available**

**Possibility to put the GUI on the Web with a Shiny server**

# airGR

## **airGR overview**

**airGR** allows for more advanced or systematic tests

Use of:

- bootstrap technique for calibration **·**
- additional calibration algorithms **·**

Possibility to set:

- some model parameters **·**
- initial reservoir levels
- internal states **·**
- etc. **·**

Attaching the package

library(airGR)

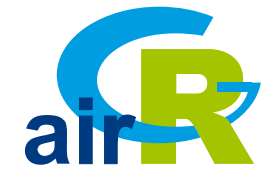

## **Steps**

### **Functions**

- CreateInputsModel(): model inputs **·**
- CreateRunOptions(): run options **·**
- CreateInputsCrit(): calibration criterion **·**
- CreateCalibOptions(): calibration **·** options
- Calibration\_Michel(): run calibration **·**
- RunModel\_GR4J(): run simulation **·**

### **Tutorial**

<https://webgr.irstea.fr/airGR-website>

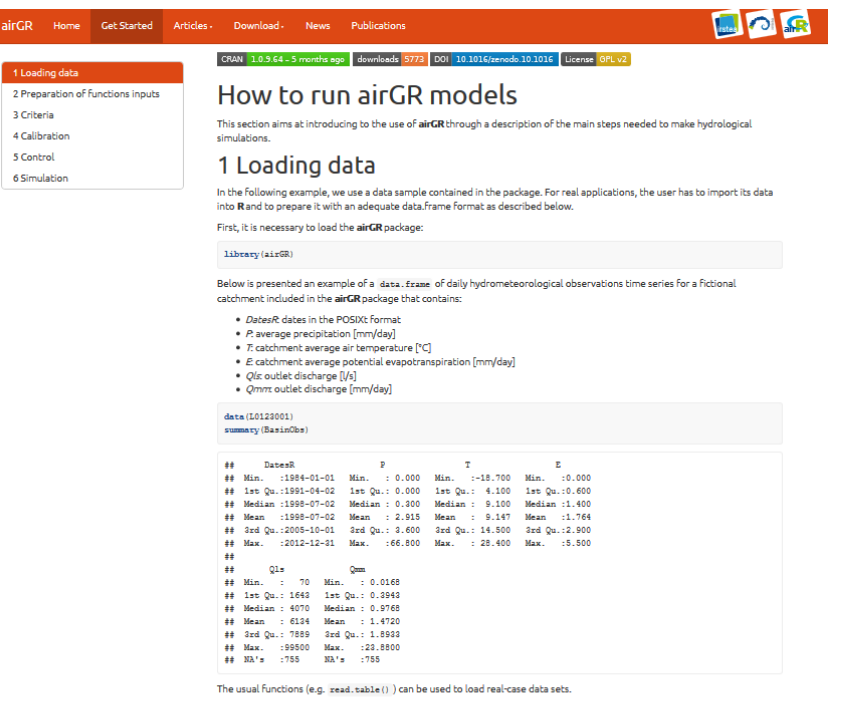

 $airGR$ 1 Load

#### 2 Preparation of functions inputs

To run a model, the functions of the airGR package (e.g. the models, calibration and criteria calculation functions) require data and options with specific formats.

To facilitate the use of the package, there are several functions dedicated to the creation of these objects:

<sup>.</sup> CreateInputsMode1(): prepares the inputs for the different hydrological models (times series of dates, precipitation, observed discharge, etc.)

<sup>.</sup> CreateRunOptions () : prepares the options for the hydrological model run (warm up period, calibration period, etc.) .<br>CreateInputsCrit(): prepares the options in order to compute the efficiency criterion (choice of the criterion, choice of the transformation on discharge: "log", "sqrt", etc.)

## **Options**

### **Some model parameters settings**

```
CalibOptions <- CreateCalibOptions(FUN MOD = RunModel CemaNeigeGR4J,
                                   FUN CALIB = Calibration Michel,
                                   FixedParam = c(NA, NA, NA, NA, 0.5, 4))
```
### **Use of optimisation algorithms from other R packages**

See the "V02.1\_param\_optim" vignette for implementation

```
optDE <- DEoptim::DEoptim(fn = OptimGR4J,
                          lower = lowerGR4J, upper = upperGR4J)
optPSO <- hydroPSO::hydroPSO(fn = OptimGR4J,
                             lower = lowerGR4J, upper = upperGR4J)
```
## **Options**

**Use of optimisation algorithms from**

**other R packages**

Markov Chain Monte Carlo calibration

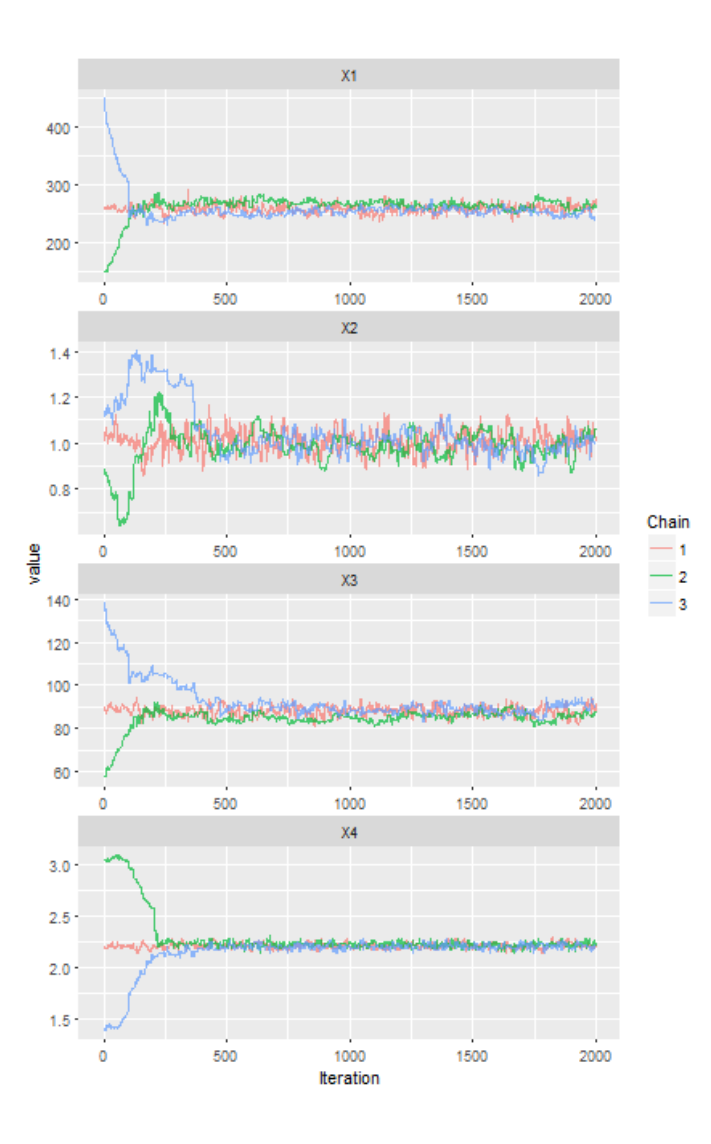

# **Conclusion**

## **Final words**

### **airGRteaching** can be used to :

- play with the models parameters or understand the models components **·**
- help someone very bad at coding to make hydrological modelling **·**

### **airGR** can be used to:

**·** make more advanced hydrological modelling

### Contact: [airGR@irstea.fr](mailto:airGR@irstea.fr)

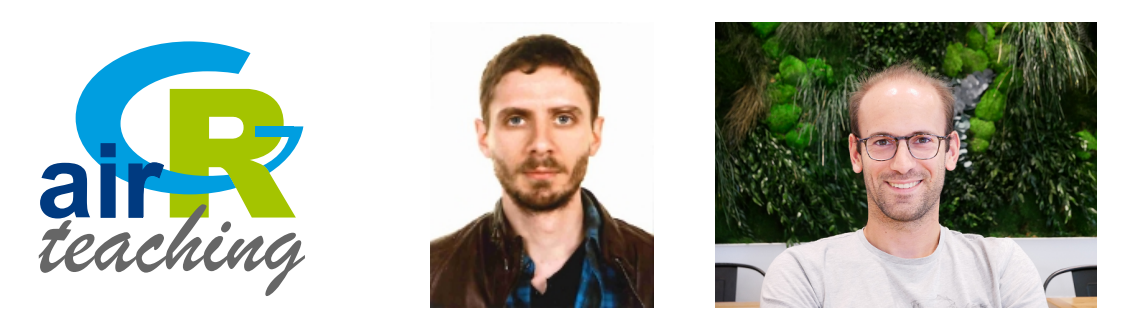

Meet Olivier Delaigue and myself at the **airGRteaching** poster **X.142 from 1:30 pm today**